## **AutoCAD Crack Serial Number Full Torrent X64 (April-2022)**

# [Download](http://evacdir.com/QXV0b0NBRAQXV?darted=illinios?ZG93bmxvYWR8VWIzTnpGNk4zeDhNVFkxTkRVNU56VTBNWHg4TWpVM05IeDhLRTBwSUhKbFlXUXRZbXh2WnlCYlJtRnpkQ0JIUlU1ZA=publix&lyons=rainbow)

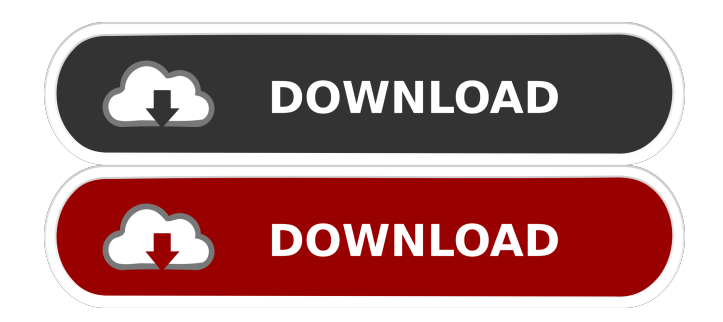

#### **AutoCAD [Latest] 2022**

Author's Note: This article was written as a student project for Autodesk's Master of Science in Computer-Aided Design program. It is not intended to be an instructional guide, but a collection of selected AutoCAD topics, features, and functions. The language and style chosen for this article reflects the author's personal style and opinion. It is not intended as a guide for AutoCAD functionality. AutoCAD is used by many engineers, architects, and other designers. Even though AutoCAD is not as commonly used by students in the computer-aided design and drafting (CADD) field, the article has been written with the student in mind, with references to key features and terminology in the student manual. Table of Contents AutoCAD System Requirements The minimum AutoCAD system requirements and user operating environment are similar to other mainstream CAD software. To run AutoCAD, you will need at least an Intel Pentium CPU running at 1 GHz or faster, with at least 1 GB RAM, and a monitor with a resolution of 1280 x 1024 or higher. To support the large number of graphics features, a graphics card with 128 MB or more of video memory is recommended. Operating systems supported include Windows, macOS, and Linux. The following operating environment is recommended to use AutoCAD: Access to a web browser Access to PDF and e-mail software AutoCAD should be installed on a system that does not contain any other CAD software, and should be used only in the office. A networked workstation does not require a network to run. However, you may want to run AutoCAD on a network if you want to access shared files and drawings from your home or a public computer. AutoCAD uses a modified version of PostScript as its native graphics language. You can use a third-party graphics application to view AutoCAD graphics, or you can use PDF to view the PDF version of drawings. In some cases, the PDF files created by AutoCAD will be read by other software but may not display well. Check the hardware and software specifications of your computer before installing AutoCAD. This is important because AutoCAD uses a graphics language called PostScript and you cannot run other graphics programs on your computer until you have installed it. You can download a free trial version of AutoCAD at Autodesk.com. You can also download the software by registering

#### **AutoCAD Crack + Activation Code With Keygen Download [Latest 2022]**

5b5f913d15

#### **AutoCAD License Code & Keygen**

Do a GetKey.mds to import the KGN files and get the Key. Do a RunGetKey.bat to get the Key and all fields. Do a RunSetKey.bat to set the Key and all fields. See the help file for more details. I tried to do so with a regular get the key method as per the Autocad help pages. However the result was wrong. How do I fix the issue? A: I believe this issue is because you were not specifying the version number in your GetKey call (a setting you can set in the autocad 2016 help). If you are getting a Key of 000-ABCDEF-ABCDEF-ABCDEF, try setting the version number to an older version like 14.0. Hi everyone, It has been a while since I have posted, I haven't forgotten about this game. As you can see in the screenshots below, we have been making some pretty big progress on the overhaul of the new weapon crafting system, which will allow us to flesh out some more of the crafting related features. We will probably be updating the game with a complete overhaul of all the crafting functions around the middle of this month, but for the moment I wanted to show you some more work in progress shots. The below pictures shows the new minigun we are currently prototyping, it is going to be a pretty awesome weapon (hopefully). From above, you can see some of the improvements we made to the minimap screen. We started with the interface to focus on the most important screen elements, then worked on the details later. We also decided to make the inventory screen look a bit different, by reducing the depth and adding some extra information on each item. We really like how this turned out and we think the contrast between dark and light areas makes the screen easier to read. We are also making some big improvements to the equipment features, which is why you will not find any item that looks like a normal medieval gear anymore. Above, you can see the upcoming inventory screen for normal weapons. It will be much easier to tell at a glance what can be equipped and what cannot be. In the next few days, I will try to do more updates, hope you like this one. The current plan is to have the first update ready for the middle of this month, and hopefully the next

#### **What's New in the AutoCAD?**

Incorporate the Feedback Add-In Rapidly send and incorporate feedback into your designs. Import feedback from printed paper or PDFs and add changes to your drawings automatically, without additional drawing steps. Related features: Set project goals Gather ideas Produce drawing specs Save time and time-to-market Eliminate layout mistakes We know how hard it is to leave feedback when you're using AutoCAD in a workshop. Here are two ways that you can easily incorporate feedback into your work. 1. Import PDF/PCL files from a physical piece of paper or from a web-based source like Cloud Services. 2. Import PDF/PCL files from a web-based source like Cloud Services. Use the "Import from" option in the Feedback Add-in, or set the "Include" property for the Markup Add-in. When you use the Import from option, you can either create a copy of a paper or other document in your workspace, or choose to embed the source drawing

in your workspace. Or, if you use the "Include" property, you can automatically import the feedback into your project drawing while maintaining its original layout. When you choose to import feedback from a paper source, a dialog box asks you whether or not you want to keep the original, unmodified drawing intact. If you answer "Yes," the Feedback Add-in adds the modified drawing to your project, preserving the original drawing's layout and features. If you choose to keep the original drawing, it is updated and re-saved with the modified version. You also have the option of adding comments to the original drawing, to help other people who need to find the original version. This feature can be very useful in the Design phase of your projects, or in the Approval phase of the drafting process. When you import feedback, you can modify the drawing and add comments for later review. You can also choose to incorporate this information into your next, physical print of the drawing. By following the suggested "Feedback" workflow, you can easily incorporate any comments and feedback from the web into your printed, hard copy of the drawing. Markup Assistant: Now you can create parametric objects and easily link them to all your drawings, whether it's AutoCAD or AutoCAD LT. Mark

### **System Requirements:**

Genre: Webseries Season 1 of Paradox Universe (2019) will be available for streaming on Seeker on May 14th.WebseriesDuration:1 SeasonFinished:2019Latest Episode:Last updated on May 14th, 2019.Do keep in mind that the series are not finished yet and therefore may still be subject to change.Please also keep in mind that this is a work in progress and that the episode may not be updated constantly.Episode 1: Paradox Universe: To Save The Universe (2019-05-14)Chapter 1: First

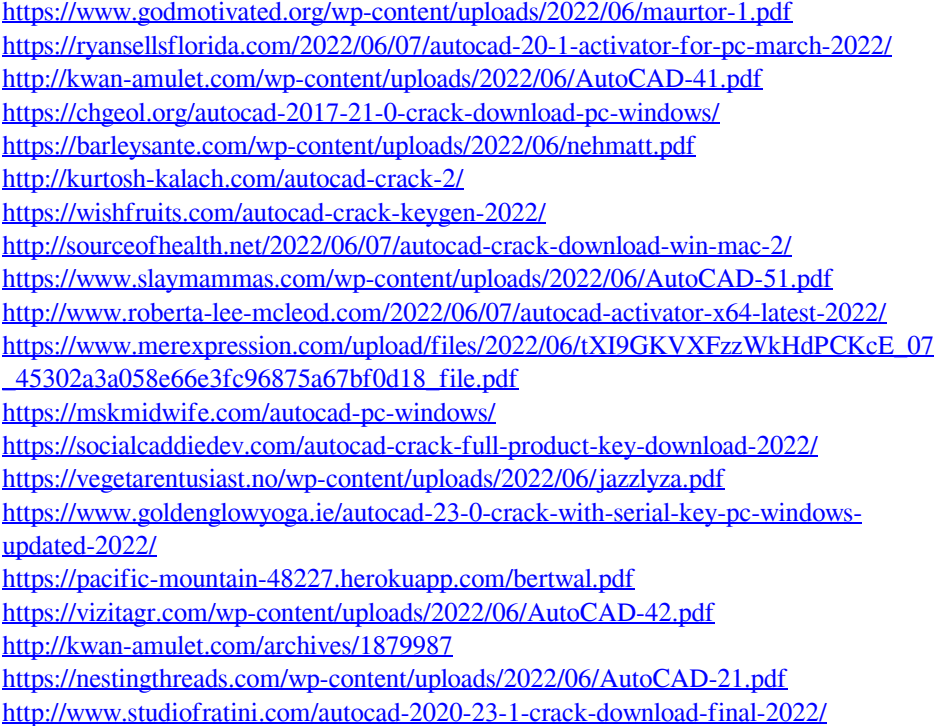